## **Øvingsforelesning i Python (TDT4110)**

Tema: Øving 10, rekursjon, sudoku,

Kristoffer Hagen

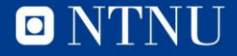

### **Oversikt**

#### • Praktisk informasjon

- Gjennomgang av Øving 9
- Oppgaver for Øving 10

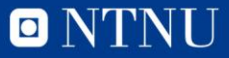

### **Oversikt**

- Praktisk informasjon
- Gjennomgang av Øving 9
- Oppgaver for Øving 10

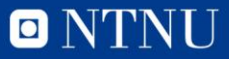

### **Generelt om dictionary**

<https://www.ntnu.no/wiki/display/tdt4110/Generelt+om+dictionary>

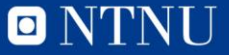

#### **Bursdagsdatabasen**

<https://www.ntnu.no/wiki/display/tdt4110/Bursdagsdatabasen>

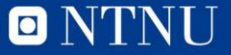

#### **Ostevirus**

<https://www.ntnu.no/wiki/display/tdt4110/Osteviruset>

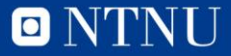

## **Oversikt**

- Praktisk informasjon
- Gjennomgang av Øving 9
- Oppgaver for Øving 10

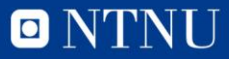

# **Om oppgave vi gjør**

- Forventer ikkje at folk skal klare oppgavene i første omgang, men vil at dere skal prøve
- Blir lettere og mer konstuktivt å følge med på min løsning etter at dere har prøvt litt

• Kommer til å gå gjennom litt nye ting dersom det trengs i neste øving

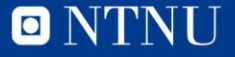

## **Oppgave 1.1**

Skriv en funksjon/metode som regner ut n! Ved hjelp av rekursjon

def recursiveFac(n):

Hint: return n \* recursiveFac(n-1)

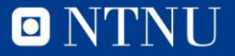

```
fac(4):
return 4 * \underline{fac(3)}return 4 * 3 * \underline{fac(2)}return 4 * 3 * 2 * fac(1)
return 4 * 3 * 2 * 1
return 24
```
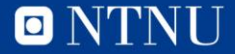

## **Oppgave 1.2**

Lag en funksjon som regner ut summen av alle elementene i en liste som selv kan inneholde nye lister (osv.)

$$
liste = [1, 2, 3, [4, 3], 5, 6, [7, 4, [2, 3]], 8, 9, 10]
$$

Hint:  $type(element) == type([])$ 

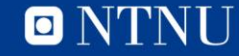

## **Oppgave 2: 4x4 Sudoku**

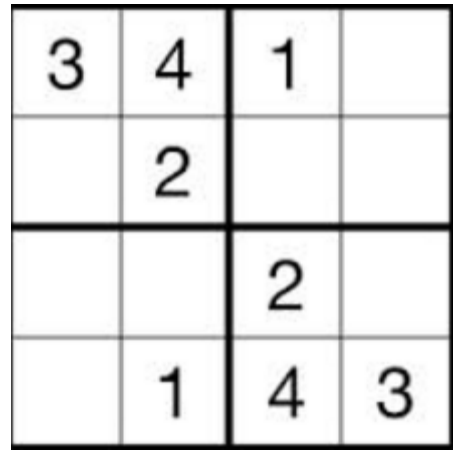

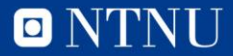

- Lag en en fil sudoku.txt som inneholder:
- 
- 
- 
- 
- 

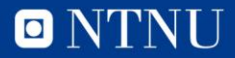

Lag en funksjon readFromFile(filename): som leser fra filen vi nettopp laget, og lagrer informasjonen i en 2d liste (matrise)

Resultatet skal bli:

boardInfo =  $[[3, 4, 1, 0], [0, 2, 0, 0], [0, 0, 2, 0], [0, 1, 4, 3]]$ 

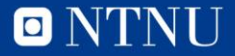

Lag en funksjon som printer brettet/sudokuen på en ryddig måte:

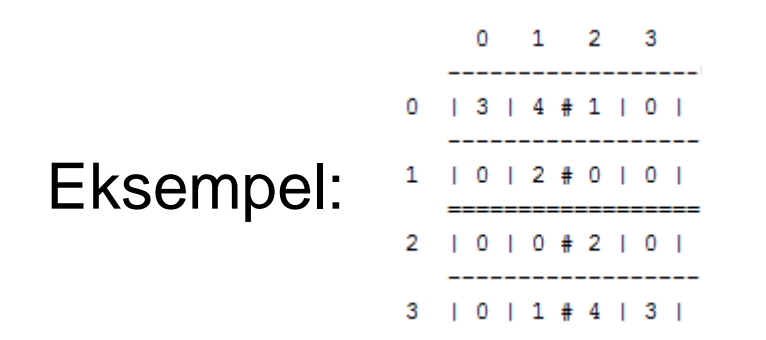

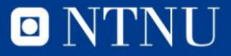

Lag en funksjon getHorizontalList(x,y) som returnerer en liste med alle tallene som finnes på samme linje som koordinaten i argumentet (parameteren)

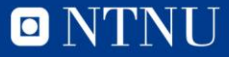

Lag en funksjon getVerticalList(x,y) som returnerer en liste med alle tallene som finnes på samme rad som koordinaten i argumentet (parameteren)

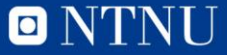

Lag en funksjon getSquareList(x,y) som returnerer en liste med alle tallene som finnes i samme «rute» som koordinaten i argumentet (parameteren)

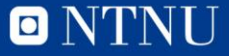

Lag en funksjon getConflictNumbers(x,y) som kombinerer de tre forrige funksjonene

getHorizontalList(x,y)

getVerticalList(x,y)

getSquareList(x,y)

for å finne alle tall som IKKE kan brukes i den gitte koordinaten

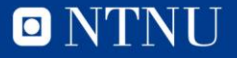

Tror aldri at me komme så langt som dette :D

Lag en funksjon checkMove(number,x,y): som sjekker om tallet «number» kan plasseres i koordinate x,y uten å lage noen nye konflikter med andre tall.

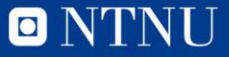

## **Spørsmål?**

• Send meg evt. spørsmål og tilbakemelding (relatert til øvingsforelesningene) på [kristoffer.hagen@idi.ntnu.no](mailto:kristoffer.hagen@idi.ntnu.no)

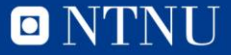